**Für weniger routinierte Fahrer und in kleinstrukturierten Regionen bringt das automatisierte Ausheben der Kreisel Vorteile.**

# Schwaden mit Autopilot

Das automatische Ausheben der Kreisel beim Vierkreiselschwader ermöglicht das System "Pöttinger Connect". Wie es funktioniert und was davon zu halten ist, hat die Innovation Farm herausgefunden.

Von Georg RAMHARTER und Franz HANDLER

Großflächenschwader haben in förmige Flächen sind für diese Regiovielen Grünlandregionen Einzug gefunden. Kleine oder unnen charakteristisch. Technische Hilfsmittel können dabei eine große Unterstützung sein.

Welche Auswirkung eine automatische Teilbreitenschaltung (Section Control) beim Vierkreiselschwader hat, hat die Innovation Farm im Zuge von Praxiseinsätzen und Feldversuchen mit einem Pöttinger Top 1403 C untersucht. Für das Steuern der Funktion Section Control war das System Pöttinger Connect zuständig.

Angeliefert hat Pöttinger die Versuchsmaschine mit dem Isobus-fähigen Terminal Expert 75. In diesem Fall wurde beim Einsatz mit dem Steyr Impuls CVT der Schwader jedoch gleich über das integrierte Traktorterminal AFS 700 bedient. Dank Isobus Aux-N-Freischaltung konnten somit viele Schwaderfunktionen auf Tasten des Fahrhebels gelegt werden. Auch das

GNSS-Signal mit RTK-Genauigkeit wurde von der Web-Anwendung automatisch übernommen.

#### **Tablet steuert Schwader**

Bei Pöttinger Connect handelt es sich um eine Telemetrieeinheit, die vielseitig verwendbar ist. Durch die Isobus-Task Controller-Funktion übernimmt die Kommunikationseinheit die GNSS-basierte Steuerung des Schwaders und ermöglicht dadurch das automatische Heben und Senken der Kreisel. Kommt ein Kreisel des Schwaders in einen bereits bearbeiteten Bereich der Fläche, hebt dieser Kreisel automatisch aus. Die weiteren Kreisel folgen, sofern sie ebenfalls in einen geschwadeten Bereich kommen. Nach dem Wendevorgang senken die Kreisel knapp vor der ungeschwadeten Fläche wieder ab. Technisch umgesetzt wird dies durch eine Kommunikationseinheit. Über WLAN wird eine drahtlose Verbindung zwischen einem Tablet und Pöttinger Connect aufgebaut. Dieser Empfänger erinnert auch optisch an einen WLAN-Router und sitzt zwischen den Hydrauliktanks des Schwaders. Für eine höhere Genauigkeit lässt sich das System optional mit einem externen GNSS-Empfänger ergänzen. Am Tablet öffnet man mit einem beliebigen Browser die App Geo-Suite, die eine Bedienoberfläche für Pöttinger Connect Command darstellt und neben den Bedienelementen auch z.B. die bereits bearbeitete Fläche zeigt.

#### **Zuletzt inneres Vorgewende**

Für den Einsatz auf dem Feld muss man den Schwader in Arbeitsstellung bringen und die Zapfwelle einschalten. Schließlich öffnet der Fahrer die Geo-Suite-App am Tablet. Vor dem Start ist das Anlegen eines Auftrages nötig, danach kann mit einer Runde entlang der Feldgrenze begonnen werden. Im Anschluss empfiehlt sich das Anlegen der Feldgrenze. Kann man nicht auf ein genaues RTK-Signal vom Traktor oder einer externen Antenne am Schwader zurückgreifen, muss man sich auf die Genauigkeit des DGPS-Signals vom Tablet verlassen. Mit der entsprechenden Fahrstrategie ist dies aber absolut ausreichend. Gestartet wird ebenso mit einer Runde entlang der Feldgrenze und dem Anlegen der Feldgrenze am Tablet. Nach zwei Umrundungen der Fläche kann die gesamte interne Fläche bearbeitet werden. Die Kreisel werden jedoch nicht bei der tatsächlich geschwadeten Fläche ausgehoben, sondern einige Meter früher. Es bleibt dadurch eine Zone von etwa zehn Metern ungeschwadet. Ist die Hauptfläche fer-

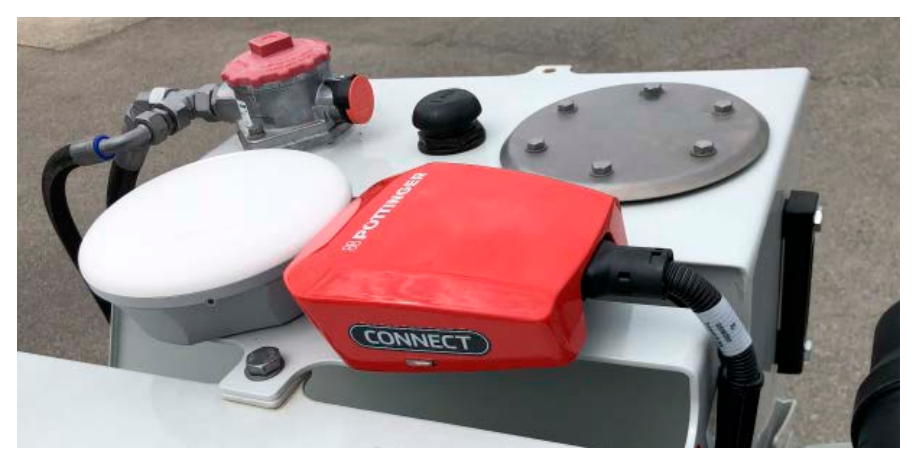

Unscheinbar am Schwader montiert: Die Hardware von Pöttinger Connect (rot) und optional ein externer GNSS-Empfänger (weiß).

tiggestellt, wird als letzter Arbeitsschritt diese innere Vorgewendespur bearbeitet.

## **20 Stunden einsparen**

Ist der Anteil kleinerer Flächen im Jahresschnitt sehr hoch, steigt der prozentuelle Anteil an Vorgewendeflächen und Section Control bekommt als Assistenzsystem einen höheren Stellenwert zugeschrieben als in groß strukturierten Regionen. Die Anschaffungskosten eines Top 1403 liegen bei über 100.000 Euro brutto in der getesteten Ausführung. Für Pöttinger Connect Command (Maschinensteuerung, Section Control, Variable Rate) und Pöttinger Connect Management (Datenmanagement, agrirouter-Anbindung) sind je 2.550 Euro Aufpreis zu kalkulieren. Diese beiden Pakete im Set belaufen sich auf 3.300 Euro, also etwa 3 % Aufpreis. Um diesen Mehrpreis zu amortisieren, müssen im Praxiseinsatz je nach Stundensatz für das Traktor-Schwader-Gespann (150 bis 190 Euro pro Stunde) rund 17 bzw. 22 Arbeitsstunden eingespart werden.

### **Mehrkosten rechnen sich**

Pöttinger Connect hat sowohl die Testfahrer der Innovation Farm, als auch die Landwirte und Lohnunternehmer der Testbetriebe überzeugt. Es ist eine gute Möglichkeit, um den Komfort beim Schwaden mit einem Vierkreiselschwader zu erhöhen. Das System ist

einfach zu bedienen und erfordert keine Voraussetzungen am Traktor. Aufgrund der Maschinengeometrie des Schwaders ist man mit vier Teilbreiten in der Genauigkeit begrenzt. Bei sehr ungünstigen Feldgeometrien oder einem schlechten Signal kann es vorkommen, dass der Schwader Futter nicht erreicht oder ein Vorgewendeschwad zerstört. Da man in diesem Fall jedoch auf die Strategie mit einem simulierten Vorgewende wechseln kann, überwiegt die Steigerung von Komfort und Flächenleistung, und es zahlt sich aus, die Mehrkosten für Pöttinger Connect von etwa 3 % zu investieren.  $\Box$ 

*Georg Ramharter ist wissenschaftlicher Mitarbeiter bei Josephinum Research. Franz Handler lehrt und forscht an der HBLFA Francisco Josephinum/ BLT Wieselburg.*

### **Tipp**

Die Langversion dieses Beitrags finden Sie im Internet unter: landwirt-media.com/landtechnik

## **Info**

Dieser Beitrag entstand im Rahmen der Innovation Farm (innovationfarm.at), die von Bund, Ländern und der Europäischen Union im Rahmen des ländlichen Entwicklungsprogrammes LE 14–20 unterstützt wird.